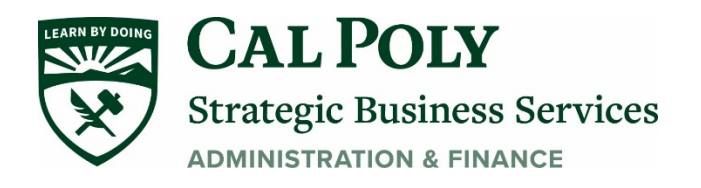

# COVID 19 Canceled Travel

**All existing approved paper travel requests are no longer valid as of March 13, 2020.**

#### **Step 1: Cancel all travel reservations.**

- **A. Out of Pocket Expenses**
- **You must contact the vendor to see if they will issue a refund prior to submitting travel claim for reimbursement.**
- **If the airline/conference/lodging is issuing a refund (full/partial) back to your credit card, you cannot request reimbursement for the portion that was refunded.**
- **If the airline/conference/lodging is issuing a credit/voucher, it must be used towards future related university travel.**
- **Retain all cancellation confirmations from the vendor. You will need to attach these confirmations to your COV19 Travel Claim form.**
- **B. University Paid (Departmental Travel Card)**
- **You must contact the vendor to see if they will issue a refund back to the university paid credit card.**
- **If the airline/conference/hotel is issuing a credit/voucher, it must be used towards future related university travel.**
- **Retain all cancellation confirmations from the vendor. You will need to attach these confirmations to your COV19 Travel Card Claim Form.**
- **C. Concur Travel Card \*Please use Concur travel cancellation guide for cancellation process\***

#### **Step 2: Collect and maintain documentation about the refund/credit request and outcome.**

- **Expenses to claim on COV19 travel claim forms or Expense Report**
	- o **Airfare**
	- o **Agent Fees**
	- o **Registration Fees**
	- o **Airfare Change Fees**
	- o **Other expenses with details**
- **Expenses for cancelled or postponed travel should be submitted now**

## **Step 3: Complete Travel Claim - Finish in the process you started**

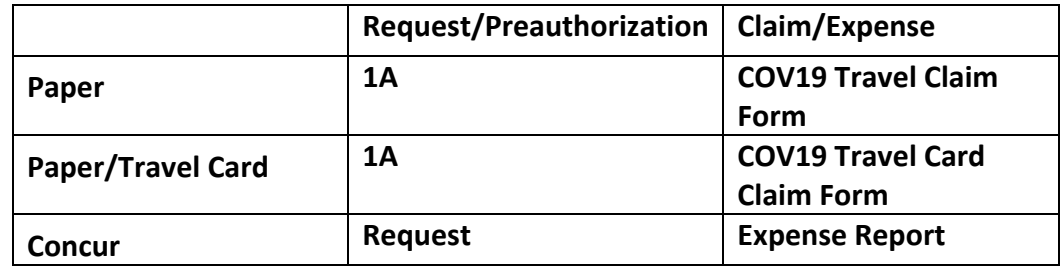

**Documents to be included with Claim Form/Expense Report:**

- **Applicable COV19 Travel Claim form (paper) or Expense Report (Concur)**
- **Approved 1A with travel advance amount, if applicable**
- **Add any incurred out of pockets expenses (that could not be refunded) on the travel claim.**
- **All receipts for expenses and credits clearly showing the final amount paid and claiming** o **DO NOT CLAIM** *Out of Pocket* **FULL REFUNDS for expenses (in the end \$0 paid to vendor)**
- **Indicate under Purpose of the Trip: Trip is cancelled due to COVID-19**
- **If no refund or credit given, attach proof of effort to claim a refund**
- **Itinerary (for International travel)**

## **Step 4: Submit Claim**

## **Travel Advance**

FORM: **COV19 Travel Claim Form**

- **1. Complete COV19 Travel Claim Form**
- **2. Claim all expense for cancelled or postponed travel**
- **3. Calculate how much you owe the University, if any, and write a check**
- **4. Scan and attach all proper documents, including copy of check**
	- **a. Label documentation so easy to identify expenses and credits/refunds**
- **5. Create one pdf for Travel Claim packet (claim form and all back up documents)**
- **6. Email pdf packet to proper Admin**
- **7. Admin routes for proper approvals/signatures via Adobe Sign**
- **8. Admin emails approved pdf COV19 Travel Claim packet to [sbs-payment@calpoly.edu](mailto:sbs-payment@calpoly.edu)**
- **9. Traveler mails check to:**

**Payment Services 1 Grand Avenue San Luis Obispo, CA 93407**

## **Student Travel Claims**

## FORM**: COV19 Travel Claim Form**

- **1. Complete COV19 Travel Claim Form**
- **2. Claim all expense for cancelled or postponed travel**
- **3. Calculate how much you owe the University, if any, and write a check**
- **4. Scan and attach all proper documents, including copy of check**
	- **a. Label documentation so easy to identify expenses and credits/refunds**
- **5. If money is owed to you, fill out the mailer insert for payment to be sent directly to you**
- **6. Create one pdf for Travel Claim packet (claim form and all back up documents)**
- **7. Email pdf packet to proper Admin**
- **8. Admin routes for proper approvals/signatures via Adobe Sign**
- *9.* **Admin emails approved pdf COV19 Travel Claim packet to [sbs-payment@calpoly.edu](mailto:sbs-payment@calpoly.edu)**
- **10. Traveler mails check to:**

**Payment Services 1 Grand Avenue San Luis Obispo, CA 93407**

## **University Paid**

## FORM**: COV19 Travel Card Claim Form**

- 1. **Complete COV19 Travel Claim Form**
- **2. Claim all expense for cancelled or postponed travel**
- **3. Scan and attach all proper documents**
	- **a. Label documentation so easy to identify expenses and credits/refunds**
- **4. Create one pdf for Travel Claim packet (claim form and all back up documents)**
- **5. Email pdf packet to proper Admin**
- **6. Admin routes for proper approvals/signatures via Adobe Sign**
- **7. Admin emails approved pdf COV19 Travel Claim packet to [sbs-payment@calpoly.edu](mailto:sbs-payment@calpoly.edu)**
- **8. Traveler mails check to :**
- **Payment Services**
- **1 Grand Avenue**
- **San Luis Obispo, CA 93407**

## **Step 5: Refunds given as travel credits/voucher**

- **Refunds granted in the form of a voucher for later use will be treated as a travel advance and tracked by the department.**
- **Travel credits/vouchers should be used at earliest opportunity**
- **When claiming travel where COV19 credits will be applied, only claim the amount you paid at the time for that specific trip.**
	- o **Examples:**
		- **Airfare \$500 (future travel) - \$300 unused ticket/credit (COV19) = \$200 claim**

 **Registration fee is a COV19 credit. If there are no additional fees or increases (future travel) then there is nothing to claim**

# **Step 6: Departments apply for CO Funds**

BUDGET OFFICE will have more information on this TBD